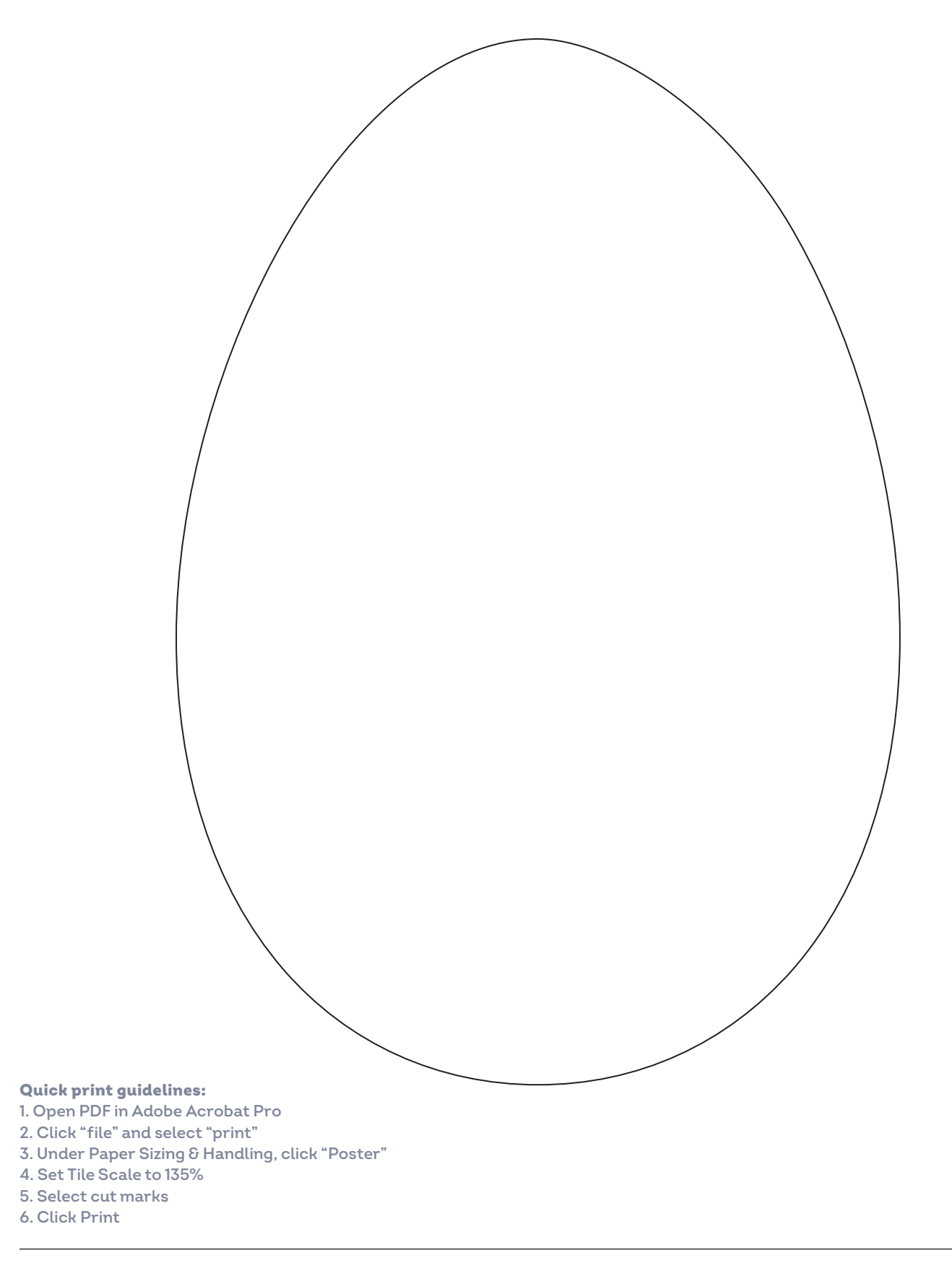

## woman's day